# **Chapitre 2** Organisation du transport de l'énergie électrique

# CHAPITRE 2 : Organisation du transport de l'énergie électrique

## Partie 1 : Lignes de transport de l'énergie électrique

## Introduction :

Le dimensionnement d'une ligne aérienne dans le cadre d'un régime permanent se fait en deux parties :

- 1/ Choix de la section du conducteur
- 2/ Choix du gabarit des pylônes.

## Les éléments des lignes électriques aériennes:

La figure (2.1) montre les principaux composants des lignes aériennes qui sont sont :

- $\triangleright$  Les conducteurs (Phases + câble(s) de garde);
- $\triangleright$  Les isolateurs ;
- $\triangleright$  Le pylône ;
- $\triangleright$  Les fondations :
- Autres accessoires (pinces de suspension, jonctions de connecteurs, amortisseurs dynamiques,…).

Le courant électrique est transporté par des conducteurs qui sont généralement de deux sortes :

- les conducteurs nus
- les conducteurs isolés

Les conducteurs nus sont généralement utilisés en aériens sous forme triphasé pour le transport de la haute tension.

Les conducteurs isolés sont utilisés en aérien ou souterrain pour

le transport de tout type de tension.

En lignes aériennes, les conducteurs isolés sont en forme torsadée.

Les conducteurs utilisés pour les lignes aériennes doivent avoir :

- **↓** Une bonne conductibilité électrique
- **E** Des qualités mécaniques pour supporter les efforts auxquels

ils sont soumis par la pression du vent, la température, ou

encore le poids de surcharges

 $\triangleq$  Des qualités chimiques pour résister aux agressions atmosphériques, pollution industrielle,…….

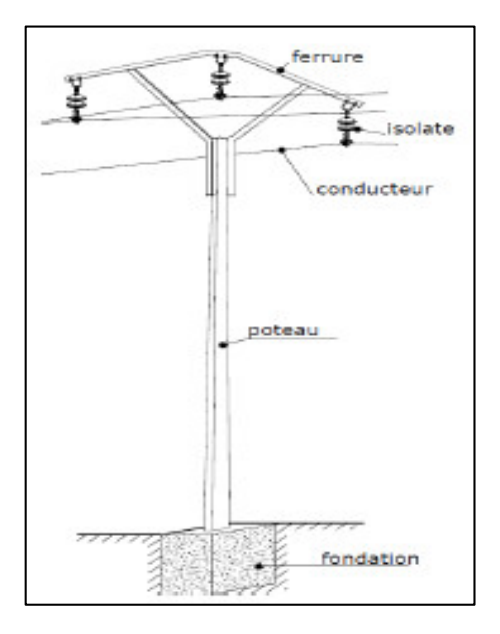

Figure 2.1: Les principaux composants des lignes aériennes

Afin de satisfaire toutes ces exigences dans la construction des lignes électriques, on utilise généralement les conducteurs à base de l'aluminium. Il s'agit pour la majeure partie :

- aluminium-acier
- almélec (aluminium allié)
- almélec-acier

# 1. Schéma équivalent d'une ligne

Une ligne aérienne (de longueur inférieure à 100 Km (Ou 80Km dans autres références), peut se mettre sous la forme du schéma équivalent de la figure 2.2:

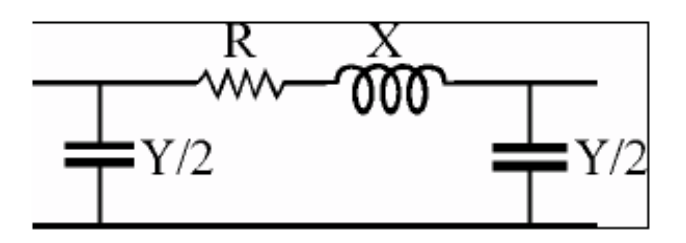

Figure 2.2 : Schéma équivalent de la ligne électrique

Le schéma est composé par :

L'impédance effective longitudinale, composée de la résistance linéique R' et de la réactance linéique

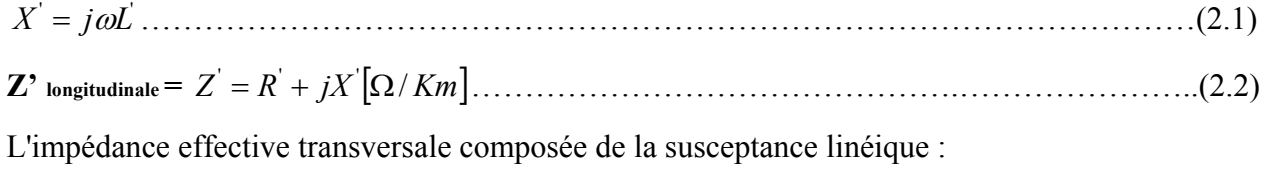

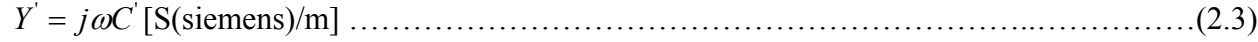

## 1.1 Résistance longitudinale

Partons de la loi d'Ohm locale : *<sup>J</sup> <sup>E</sup>* ………………………………………….(2.4)

où : J est la densité de courant [A/m2]

σest la conductivité électrique [1/Ωm]

E est le champ électrique (dans le conducteur) [V/m].

Appliquée à un conducteur de longueur 'L' [m], de section 'S' [m2 ] et de conductivité 'σ'[1/Ωm], parcouru par un courant continu d'intensité 'I' [A], nous trouvons :

 ……………………….…………………………….….(2.5) *<sup>V</sup> L <sup>S</sup> dS L <sup>V</sup> <sup>I</sup> JdS EdS* 

La résistance d'un conducteur se définit de la manière suivante :

$$
R = \frac{1}{\sigma} \frac{L}{S} = \rho \frac{L}{S} \quad [\Omega] \tag{2.6}
$$

où «  $ρ = 1/σ$ » est la résistivité du conducteur [Ωm].

La résistivité d'un matériau croît avec la température selon la loi

(1 ) <sup>0</sup> *T* ………………………………………………………………………………(2.7)

où  $\rho_0$  est la résistivité du conducteur à 20 °C [Ωm]

 $\alpha$  est le coefficient de température  $[°C^1]$ 

∆T est l'écart de température par rapport à 20°C [°C].

Exemples :

AMS : Aluminum – Magnésium – Silicium :

$$
\rho 0 = 0,325.10^{-7} \,\Omega.\text{m})\;;
$$
  

$$
\alpha = 0,004 \,^{\circ}\text{C}^{-1})\;;
$$

## 1.2 Effet de peau :

 Par extension, la loi d'Ohm est également utilisée en régime quasi-stationnaire. Les courants alternatifs qui circulent dans les conducteurs créent un champ d'induction magnétique (alternatif également) qui existe non seulement entre les conducteurs, mais aussi à l'intérieur de ceux-ci. Un contour fermé à l'intérieur d'un tel conducteur embrasse un flux d'induction variable et se trouve être le siège d'une tension induite qui provoque, à son tour, l'apparition de courants dans le métal. Ces courants, appelés courants de Foucault, modifient la répartition du vecteur densité de courant, 'J', admise uniforme en première approximation. Plus la fréquence est élevée et l'épaisseur des conducteurs forte, plus l'effet des courants de Foucault est important.

 La répartition du courant à l'intérieur d'un conducteur (plein ou faisceau) est différente en courant alternatif de ce qu'elle est en courant continu. Pour un conducteur plein, le courant se concentre sur la

surface externe (effet pelliculaire1 ). L'utilisation d'un faisceau de conducteurs au lieu d'un conducteur unique améliore cette situation (meilleure exploitation du matériau conducteur).

La profondeur de pénétration de l'effet pelliculaire ou effet de peau est défini comme :

$$
\delta = \sqrt{\frac{2}{\omega \sigma \mu}} \dots \tag{2.8}
$$

avec 'ω' la pulsation du courant (rd/s), 'σ' la conductivité du milieu (1/Ω.m), 'μ' la perméabilité magnétique du milieu extérieur (H/m)

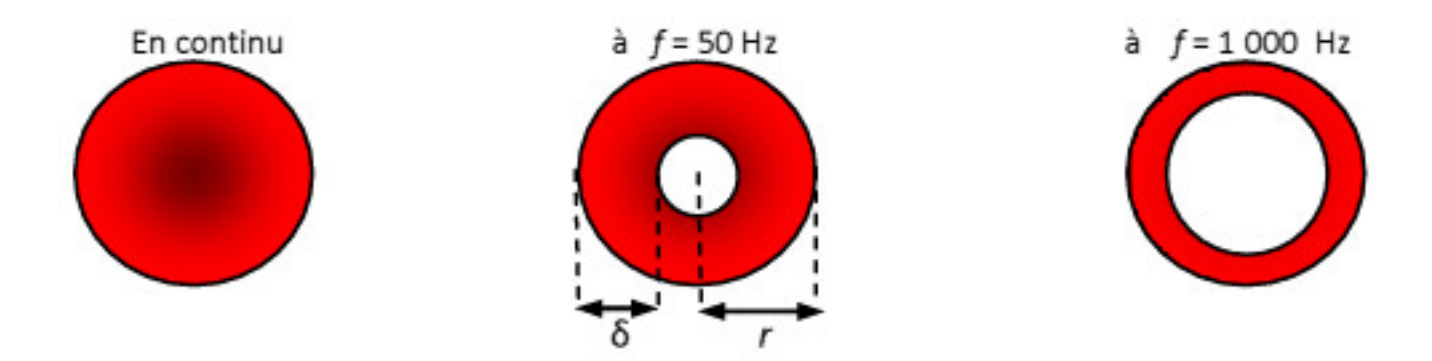

Figure 2.3 : Effet de peau en fonction de la fréquence

## 1.3 Réactance longitudinale (Inductance)

 Une inductance (supposée linéaire) est toujours le quotient entre le flux embrassé par la boucle conductrice et le courant qui la parcourt. Elle est déterminée par la relation :

$$
L = \frac{\phi}{I} \quad [H] \tag{2.9}
$$

où

 $\phi$ : le flux induit par le courant [Wb]

I : le courant circulant dans le conducteur [A].

Nous avons deux types d'inductances :

•L'inductance propre (ou self-inductance) d'un conducteur électrique parcouru par un courant est définie, à un instant donné, comme étant le rapport entre les valeurs du flux induit par le courant et ce courant luimême.

•L'inductance mutuelle se manifeste par l'interaction entre les conducteurs de phases, et entre tous les conducteurs parcourus par un courant tel que le fil de garde et le retour par la terre.

## 1.4 Réactance transversale (Capacité)

 Nous pouvons assimiler les lignes aériennes à un condensateur qui est constitué de deux conducteurs (les conducteurs de phase et la terre). A cause de la présence des charges, sur ces deux conducteurs, le potentiel a des valeurs différentes sur ceux-ci. Si nous prenons comme valeur du potentiel de la terre la

valeur zéro (la référence), la valeur de la tension du conducteur de phase représente la différence de potentiel. La relation linéaire qui lie la charge électrique  $(q^+, q^-)$  sur les deux conducteurs et la différence de potentiel entre ceux-ci est donnée par :

*U <sup>q</sup> <sup>C</sup>* [F] ……………………………………………………………………………………….(2.10)

#### 2. Choix de la section des conducteurs

Les câbles électriques sont généralement en cuivre, un métal considéré comme un excellent conducteur. Mais pour les réseau de transport et distribution, la résistance R d'un conducteur (aptitude à s'opposer à la conduction) est donnée par la formule R =ρ L/s où ρ représente la résistivité, L la longueur et s la section. Donc, lorsque la longueur augmente, la résistance augmente et pour une intensité I donnée, la perte par échauffement ( $P = R I^2$ ) augmente et si la chaleur dégagée est trop importante, le fil peut fondre.

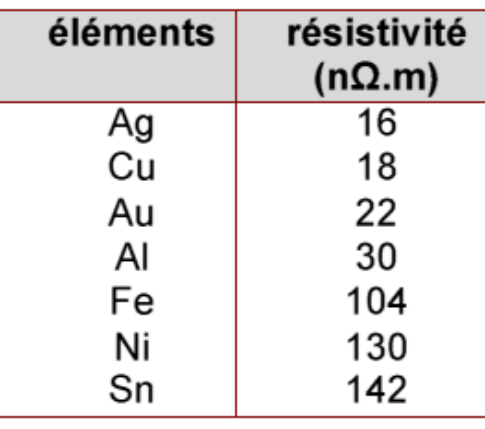

 Tableau 2.1 : Résistivité de quelques Matériaux

#### Solution

La solution est d'augmenter la section S, en respectant des critères techniques et économiques relatifs à la réalisation de ce type de projets.

- Le critère économique : Prend en compte la faisabilité économique du projet sur la durée de vie prévue (ce critère n'est pas discuté dans ce cours).
- $\perp$  Les critères techniques :

Afin de choisir la section optimale du câble, nous devons vérifier trois choses :

- 1/ Quel est le courant nominal qui circule dans le câble ?
- 2/ Supporte-t-il la puissance de court-circuit ?
- 3/ La chute de tension est-elle bien inférieure à la limite ?

La section sélectionnée à la fin de cette vérification est la section maximale.

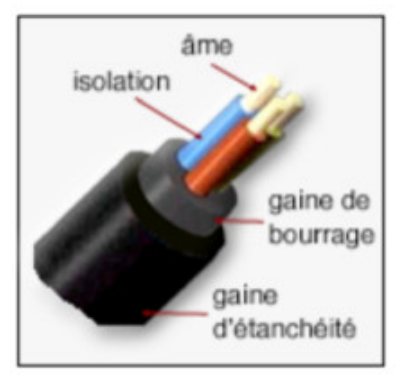

Figure 2.4 : Composants de câble électrique

## 2.1 Critère du courant nominal

Nous devons vérifier que le câble supporte le courant nominal sur toute sa durée de vie.

Nous déterminons tout d'abord la puissance circulant dans le câble après les *T* années d'utilisation par la relation:

$$
\mathbf{P}_{\mathbf{T}} = \mathbf{P}_{\text{départ}} \cdot (\mathbf{1} + \mathbf{a})^{\mathbf{T}} \qquad \text{[MW]} \tag{2.11}
$$

P<sub>départ</sub> : Puissance de départ (Mw)

 $a$ : augmentation annuelle de la puissance,  $(\%)$ 

Nous en déduisons le courant nominal circulant alors dans chaque phase du câble après N années :

$$
\mathbf{I}_{N,T} = \frac{\mathbf{P}_{T}}{\sqrt{3}.\mathbf{U}.\cos(\varphi)} \qquad [A] \tag{2.12}
$$

En utilisant des tableaux de normalisation comme celui du tableau 2.3, nous déduiront la section S<sub>1</sub> relatif au courant  $I_{N,T}$ 

# 2.2 Critère du courant de court-circuit

Nous calculons ce courant de la formule donnant la puissance de court-circuit:

$$
\mathbf{I}_{\rm cc} = \frac{\mathbf{S}_{\rm cc}}{\sqrt{3}.\mathbf{U}} \qquad \text{[A]} \qquad (2.13)
$$

La puissance de court-circuit S<sub>cc</sub> est fonction du réseau environnant la ligne étudiée, mais du point de vue dimensionnement, nous retenons souvent les valeurs du tableau 2.2 en fonction des principales tensions caractéristiques :

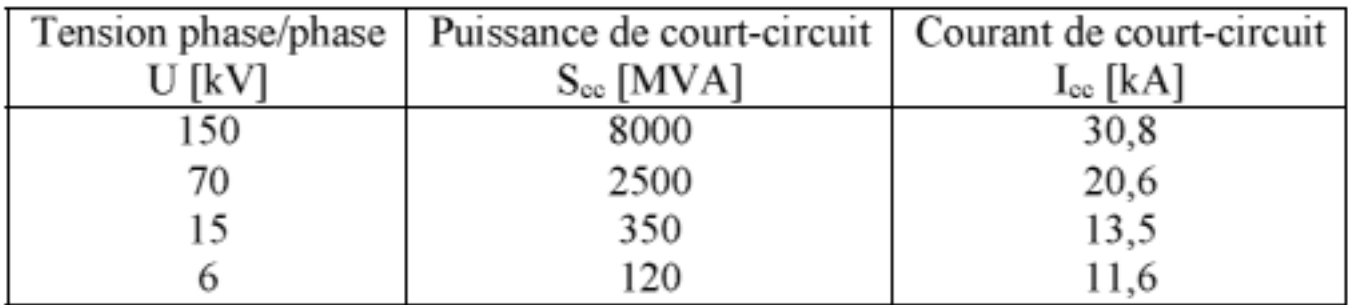

Tableau 2.2 : Courant et puissance de court circuit en fonction de la tension

Afin de trouver la section minimum permettant de supporter ce courant durant le temps  $t_{cc}$ , nous disposons de la formule suivante, où *a* est un facteur dépendant du type de matériau constituant le câble :

…………….………………………….….(2.14)

- le cuivre est toujours supérieur à l'aluminium pour une même section, étant donné sa meilleure capacité à évacuer la chaleur ;

- les valeurs du paramètre *a* sont les suivantes : *a* = 105,3 pour le *cuivre, a* = 55,07, pour l'aluminium et *a* = 61,98 pour l'AMS.

Cette nouvelle valeur du courant conduit alors au choix d'une nouvelle section normalisée (celle qui lui est juste supérieure).

# 2.3 Critère de la chute de tension

Ce critère utilise le modèle réduit de la ligne électrique ci-dessous.

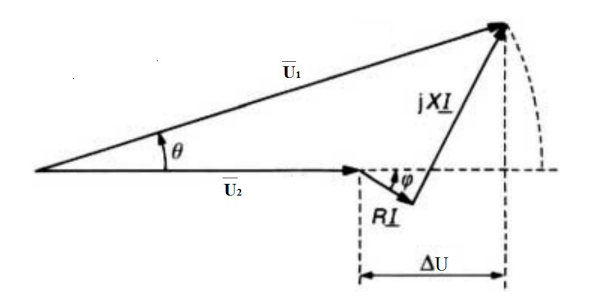

R  $\mathrm{U}_2$ 

Figure 2.5 Diagramme vectorielle Figure 2.6 Modèle réduit de la ligne électrique

On déduit du modèle réduit de la ligne électrique, l'expression de la chute de tension:

$$
\begin{cases}\n\frac{\Delta U}{U} \cong \sqrt{3} \times \frac{I_N}{U_N} \times (R_{70^{\circ}C} \times l \times \cos(\varphi) + X' \times l \times \sin(\varphi)) \\
\Delta U = |U_2| - |U_1| \neq |U_2 - U_1|\n\end{cases}
$$
\n(2.15)

 $\overline{R}_{70^{\circ}C}(\Omega/Km)$ : Résistance linéique de la ligne électrique à la température de service 70°C. 1 X' (Ω/Km) : Réactance longitudinale linéique.

## *l* : Longueur de la ligne électrique

Nous pouvons alors déterminer la résistance maximale de la ligne à 20°C. Dans le cas des lignes, nous négligeons les effets capacitifs car les valeurs sont approximativement 50 fois plus faibles pour les lignes que pour les câbles. Pour l'impédance longitudinale, nous prendrons, généralement, comme valeur de départ :  $0.4 \Omega/km$ .

|                  |           |                   |                 | (alliage d'aluminium, AMS, en fonction de la section) |                                     | I ableau de caractéristiques des conducteurs câblés |                                                                                                    |                                   |                               |                                      |                         |
|------------------|-----------|-------------------|-----------------|-------------------------------------------------------|-------------------------------------|-----------------------------------------------------|----------------------------------------------------------------------------------------------------|-----------------------------------|-------------------------------|--------------------------------------|-------------------------|
|                  |           |                   |                 |                                                       |                                     |                                                     |                                                                                                    |                                   |                               |                                      |                         |
| Section          | Section   | Nombre<br>de fils | <b>Diamètre</b> | Diamètre exterieur                                    | Masse par km<br>de conducteur $^12$ | Masse de graisse                                    | <b>Résistance</b>                                                                                                    | <b>Charge</b> de                  | <b>Module</b>                 | <b>Coefficient de</b>                | Intensité de            |
| nominale         | Théorique |                   | nominal         | du conducteur                                         |                                     | conducteur <sup>13</sup><br>par km de               | électrique par km<br>de conducteur $^{14}$                                                                                                    | rupture nominale<br>du conducteur | d'élasticité du<br>conducteur | dilatation linéique<br>du conducteur | admissible<br>courant   |
| mm"              | L,        |                   | ₿               | ┋                                                     | kg/km                               | kg/km                                               | S2/km a 20°C                                                                                                    | 皀                                 | <b>Num</b>                    | $N_9.01$                             | У                       |
|                  | 34,36     |                   |                 | 1,50                                                  | $\frac{1}{2}$                       |                                                     | 0,967                                                                                                    | $\overline{5}$                    | 00065                         | 2310 <sup>-0</sup>                   | $\overline{\mathbf{8}}$ |
| <b>S.S.</b>      | 54,55     |                   | šŢ              | 9,45                                                  | 51                                  |                                                     | 0,609                                                                                                    | 1753                              | 00069                         | 23 10 <sup>-0</sup>                  | 240                     |
|                  | 93,27     |                   |                 | 12,5                                                  | 257                                 |                                                     | 0,358                                                                                                    | 3005                              | <b>56000</b>                  | 23 10 <sup>-0</sup>                  | 340                     |
|                  | 116,99    |                   |                 | $\overline{4}$                                        | 322                                 |                                                     | 0,286                                                                                                    | 3765                              | <b>56000</b>                  | 23 10 <sup>-0</sup>                  | 385                     |
|                  | 148,07    |                   | $2,8$<br>$3,15$ | 15,75                                                 | 401                                 |                                                     | 0,226                                                                                                    | 4765                              | <b>1000</b>                   | 23 10 <sup>-0</sup>                  | 450                     |
| क्र              | 152,81    |                   | ξ               | $\overline{9}$                                        | #21                                 |                                                     |                                                                                                    | 076t                              | 00095                         | 2310 <sup>-0</sup>                   | #80                     |
| ₹                | 181,62    |                   |                 | 17,50                                                 |                                     |                                                     |                                                                                                    | 5845                              | 00095                         | 23 10 <sup>-0</sup>                  |                         |
| ⋐                | 197,96    |                   | 2,5             |                                                       | $rac{9}{5}$                         |                                                     |                                                                                                    | 6375                              | 56000                         | 2310 <sup>-6</sup>                   | 510                     |
|                  | 210,28    |                   | 2,69            | 18,85                                                 | S79                                 |                                                     |                                                                                                    | 0/10                              | 0009                          | 2310 <sup>-6</sup>                   | 995                     |
|                  | 227,83    |                   | 2,8             |                                                       | 627                                 |                                                     |                                                                                                    | 7335                              | 00095                         | $2310^{6}$                           | 585                     |
| $\frac{248}{25}$ | 247,77    |                   | 2.92            |                                                       | 82                                  |                                                     |                                                                                                    | 086/                              | <b>56000</b>                  | $2310^{6}$                           | 620                     |
|                  | 265,04    |                   | 3,02            | 19.6<br>2011 12:05<br>21:05<br>2012 12:05<br>2013     | 료                                   |                                                     | $\begin{array}{l} 0.218\\ 0.184\\ 0.195\\ 0.196\\ 0.197\\ 0.197\\ 0.197\\ 0.197\\ 0.197\\ 0.197\\ 0.197\\ 0.197\\ 0.197\\ 0.197\\ 0.197\\ 0.197\\ 0.197\\ 0.197\\ 0.197\\ 0.197\\ 0.197\\ 0.197\\ 0.197\\ 0.197\\ 0.197\\ 0.197\\ 0.197\\ 0.197\\ 0.197\\ 0.197\\ 0.$ | 868                               | 00095                         | 2310 <sup>-0</sup>                   | \$45                    |
| $^{38}$          | 288,35    |                   | 3,15            |                                                       | 36                                  |                                                     |                                                                                                    | 9285                              | <b>56000</b>                  | 2310-0                               | 089                     |
| 298              | 297,57    |                   | 3,2             |                                                       | 819                                 | 272                                                 |                                                                                                    | 9585                              | <b>56000</b>                  | 23 10 <sup>-0</sup>                  | \$69                    |
| 끒                | 312,64    |                   |                 |                                                       | 658                                 |                                                     |                                                                                                    | 1001                              | 0009                          | 2310 <sup>-6</sup>                   | SL.                     |
| 318              | 318,38    |                   | 3,21            |                                                       | 878                                 |                                                     |                                                                                                    | 1025                              | 00095                         | 23 10 <sup>-6</sup>                  | <b>ZL</b>               |
| æ                | 366,23    |                   | 3,55            |                                                       | $\overline{\text{ }8}$              | ≈                                                   |                                                                                                    | 11795                             | 0009                          | $2310^{6}$                           | <b>D90</b>              |
|                  | 445,68    |                   | 3,0.5           |                                                       | 1230                                |                                                     |                                                                                                    | 1432                              | <b>24000</b>                  | 23 10 <sup>-6</sup>                  | 568                     |
|                  | 475,38    |                   | Ĕ               |                                                       | 1312                                |                                                     |                                                                                                    | 1531                              | 000 <sub>k</sub>              | 2310 <sup>-0</sup>                   | 925                     |
|                  | 570,24    |                   | 3,45            | 31,05                                                 | 1573                                |                                                     | 0.058                                                                                                    | 1836                              | 2400(                         | 23 10 <sup>-0</sup>                  | $\overline{5}$          |
| $\overline{3}$   | 620,90    |                   | 3.6             | 32,4                                                  | ш                                   |                                                     | 0.0540                                                                                                    | 1999:                             | 2400(                         | 23 10 <sup>-6</sup>                  | 5601                    |
|                  | 109,1'    |                   | Ĕ               | 34,65                                                 | 1961                                | బె                                                  | 0,047                                                                                                    | 22840                             | 2400(                         | 23 10 <sup>-0</sup>                  | $\overline{5}$          |
| ႜ                | 850,69    |                   | ă               | 37,95                                                 | 235e                                | $\approx$                                           | 0,0395                                                                                                    | 27390                             | 2400(                         | $2310^{6}$                           | 1330                    |
| $\overline{56}$  | 926,27    |                   |                 | 39,6                                                  | 2562                                | జ                                                   | 0.0636                                                                                                    | 29830                             | 94000                         | 23.10"                               | $\overline{1410}$       |

Tableau 2.3 : Tableau de caractéristiques des conducteurs câblés

## Partie 2 : Calcule mécanique des éléments des lignes électriques

#### 1. Définitions :

#### > La portée

 La portée (a) est une distance horizontale exprimée en mètre (*m*) qui est comprise entre deux supports consécutifs. (En agglomérations maximum 80m, en zones rurales maximum 180m) La portée moyenne est définie comme la moyenne arithmétique des différentes portées d'un canton. La portée équivalente est calculée à partir de la formule suivante:

…………………..………………………………………….….(2.16)

Avec :

*ai* : une portée quelconque, *n :* nombre de portées

#### > La flèche

 La flèche est considérée comme la distance verticale maximale entre la droite joignant les deux attaches et les conducteurs.

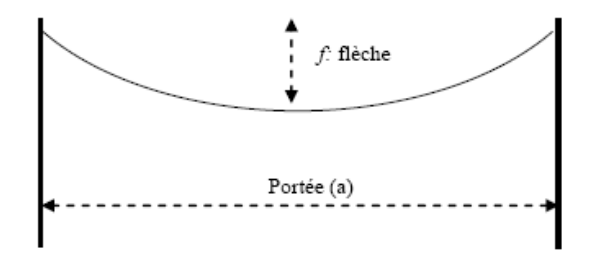

Figure 2.6 : Portée et flèche

#### 2. Calcule des supports - Selon les normes Belges

 Plusieurs normes sont utilisées pour calculer les supports. On utilise dans ce cours les normes Belges. Nous allons utiliser en premier lieu deux hypothèses « H1 » et « H2 ». Elles représentent deux groupes de paramètres qui correspondent respectivement à des conditions extrêmes HIVER et ETE. L'idée se trouvant au choix de ces hypothèses est que l'action d'une basse température est surtout dangereuse pour les portées courtes (contraction thermique, cumulée à une faible différence entre la longueur de la portée et la longueur du câble) tandis que l'action du vent est surtout dangereuse pour les portées longues (effort transversal proportionnel à la longueur). Pour calculer le support, on suit les étapes ci-dessous.

## Etape<sub>1</sub>

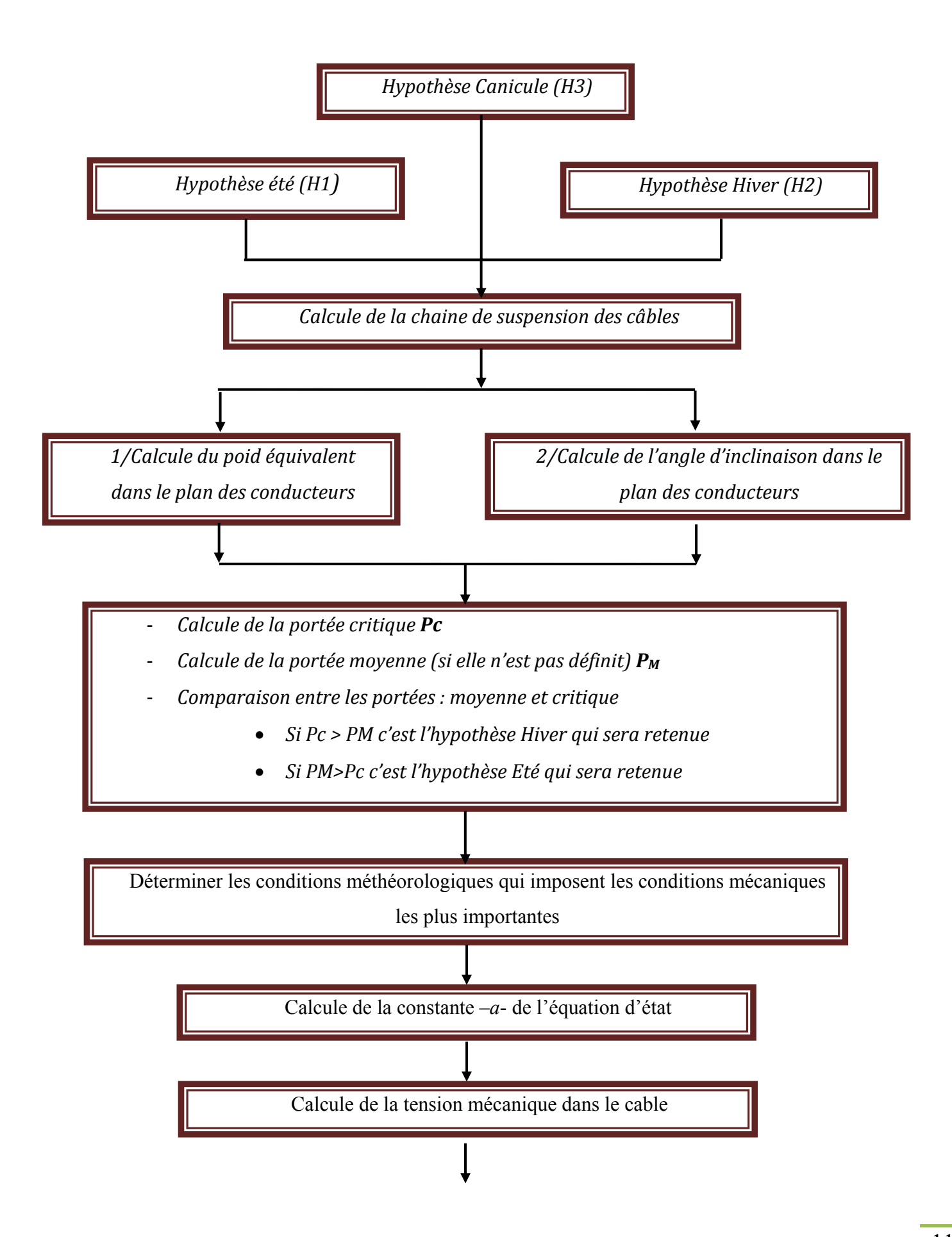

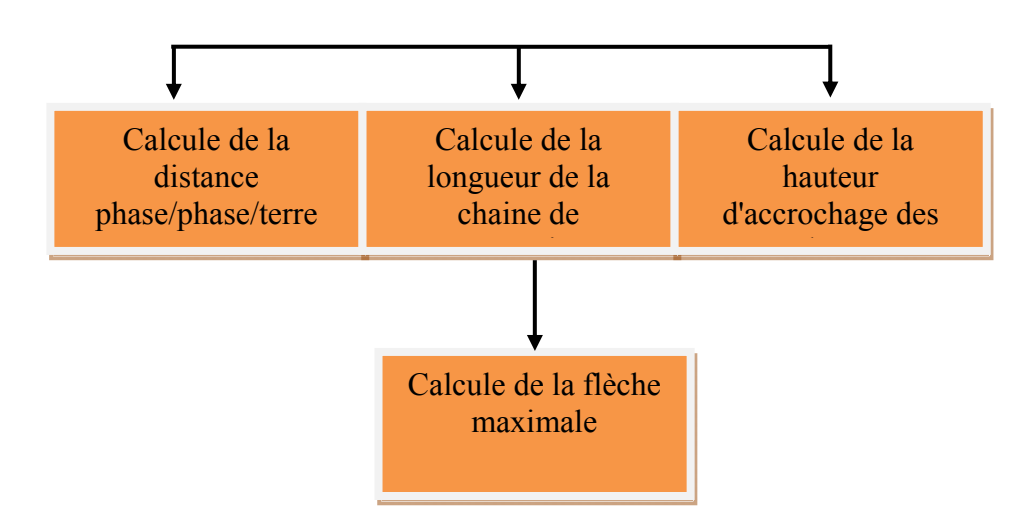

Figure 2.7 : Calcule du support

# Etape 2

- Calcule des gabarits des pylônes d'alignement

- Calcule de l'angle d'ancrage

## 2.1Poids équivalent et angle d'inclinaison du câble

Nous allons utiliser deux hypothèses « H1 » et « H2 ». Elles représentent deux groupes de paramètres qui correspondent respectivement à des conditions extrêmes HIVER et ETE.

L'utilité de ces hypothèses est :

- L'action d'une basse température est dangereuse pour les portées courtes (contraction thermique, cumulée à une faible différence entre la longueur de la portée et la longueur du câble).

- L'action du vent est dangereuse pour les portées longues (effort transversal proportionnel à la longueur).

1.1 Calcule de l'effort de vent sur le conducteur

La force linéique du vent sur la ligne électrique est donnée par la relation suivante:

F = Cx . q . Φ …………………………………………………………………………….(2.18)

Où ;

Cx: Coefficient de traînée du câble

Φ : Le diamètre de la ligne

q : Pression dynamique (en pascal). Se déduit de la pression dynamique de base, « q<sub>b</sub> », donnée, en fonction de la vitesse du vent selon la formule :

$$
q_b = \frac{a.v^2}{2g} [PA] \dots (2.19)
$$

Où ;

« *a* » : Masse volumique (spécifique) de l'air (1,2 kg/m3 )

« *V* »: Vitesse du vent (en m/s)

- « *g* » : L'accélération de la pesanteur (9,81 m/s<sup>2</sup>).
- $q = f_c \cdot q_b \dots (2.20)$
- $f_c$ : Facteur de correction, ayant les valeurs suivantes :
	- Pour le calcul de l'effort du vent sur les supports, traverses, isolateurs :
		- 0,8 pour le vent horizontal maximum normal ;
		- 1,6 pour le vent horizontal maximum exceptionnel ;
	- Pour le calcul de l'effort du vent sur les conducteurs actif, de garde, et de terre :
		- Pour les portées inférieures à 100 m :
			- 0,7 pour le vent horizontal normal ;
			- 1,4 pour le vent horizontal exceptionnel.
		- Pour les portées supérieures à 100 m :
			- 0,5 pour le vent horizontal normal ;
			- 1 pour le vent horizontal exceptionnel.

En écrivant les équations d'équilibre projetées, aux extrémités du câble, nous obtenons :

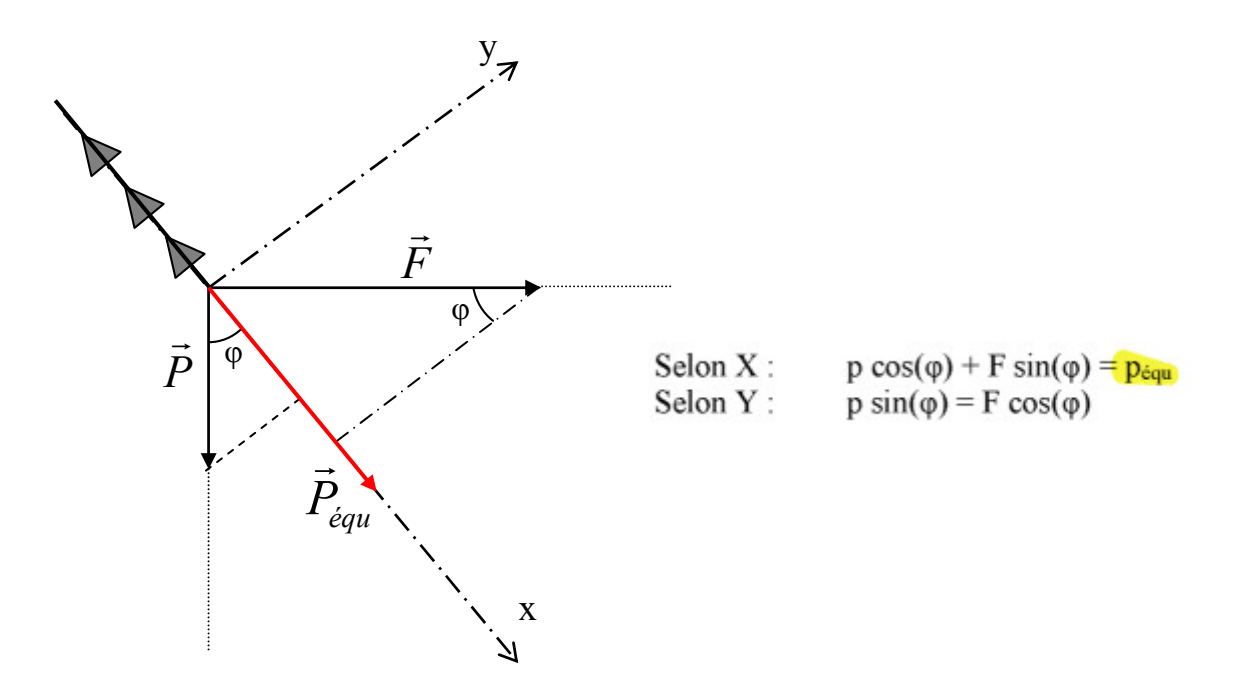

#### Figure 2.8 : Présentation et calcule des efforts appliqués

E qui donne, finalement :

 *<sup>P</sup> F arctg* ……………………………………………………..………………….(2.21) *P P*cos() *F* sin() *équ* …………………………………………………………….(2.22)

## 2.2 Calcule de la Portée critique et choix de la constante « a »

#### 2.2.1 Portée Critique :

 Pour chaque type de conducteur, il existe une portée critique en dessous de laquelle l'hypothèse hiver sera plus défavorable, tandis qu'au dessus ce sera l'hypothèse été qui conduira aux contraintes les plus élevées.

Cette portée critique se calcule à l'aide de l'équation d'état (dite de Blondel) en exprimant que les tensions dans le conducteur doivent être égales pour les deux hypothèses en utilisant la tension maximale admissible, c'est-à-dire un tiers de la tension de rupture. Nous avons alors :

……….……………………………………….….(2.23)

avec :  $T_{MAX} = 1/3$  T-Rupture

#### 2.2.2 Comparaison: Portée critique – Portée Moyenne

1/ Dans le cas où la portée moyenne est inférieure à la portée critique, c'est la constante *a* associée à l'hypothèse hiver qui sera retenue,

2/ Dans le cas contraire , c'est celle associée à l'hypothèse été qui sera retenue.

La constante *a* ( adimensionnelle) est calculée en utilisant la formule:

$$
\frac{p_{\text{\'{e}qu}}^2 \cdot P^2}{24 \cdot T^2} - \frac{T}{E \cdot S} - \alpha \cdot \theta = a \tag{2.24}
$$

où

«  $P_{\text{équ}}$  » est le poids équivalent dans l'hypothèse retenue [N/m];

- « P » la portée moyenne [m] ;
- « T » =  $T_{MAX}$  l'effort de traction maximal admissible [N], se retire du tableau 2.3;
- « E » Module de l'élasticité (Module de Young)  $\lceil n/mm^2 \rceil$ , se retire du tableau 2.3;
- « S » la section  $\text{[mm}^2$  ] ;
- $\alpha$   $\alpha$  » Le coefficient de dilatation thermique  $[°C]$ <sup>1</sup>
- « θ» La température dans l'hypothèse retenue [°C].

#### 2.3 Calcule de la Flèche maximale et l'hauteur des conducteurs

Le calcule se fait en utilisant l'hypothèse H3 (Hypothèse de canicule). La température correspond généralement à 70°C (une ambiance de 40°C + 30°C d'échauffement) - Le vent nul impose au fil d'être vertical.

On déterminer d'abord la tension de la portée, en utilisant l'équation d'état dans l'hypothèse H3, qui se réduit à une équation du 3ème degré à l'inconnue « T ».

$$
\frac{p_{\text{equ}}^2 \cdot P^2}{24 \cdot T^2} - \frac{T}{E \cdot S} - \alpha \cdot \theta = a \Leftrightarrow - \frac{T^3}{E \cdot S} - (a + \alpha \cdot \theta) \cdot T^2 + \frac{p_{\text{equ}}^2 \cdot P^2}{24} = 0 \quad \dots \dots (2.25)
$$

La formule qui exprime la flèche maximale en fonction de la tension sous l'hypothèse de canicule (H3) :

$$
\mathbf{f}_{\text{MAX}} = \frac{\mathbf{p}_{\text{\'{e}qu}} \cdot \mathbf{P}^2}{8 \cdot \mathbf{T}_{\text{H3}}} \tag{2.26}
$$

 $T_{H3}$ : La tension de la portée sous l'hypothèse de canicule (H3)

## 2.4 Calcule de la hauteur des conducteurs

Les conducteurs devront être accrochés à une hauteur supérieure à «  $f_{MAX}$  + garde au sol ».

La garde au se calcule comme suit :

L hauteur de base des conducteurs est 6 [m]

+ Une majoration [+1m] pour les voies traversées.

 $+(U_N - 50)/100$ , pour les tensions supérieures à 50 kV, avec  $U_N$  la tension nominal en [Kv]

Soit, pour une ligne HT 2ème catégorie, la garde au sol peut s'écrire :

$$
H_{MIN} = 6 + 1 + \frac{U - 50}{100}
$$
 [m] [3.27]

NB : Il conviendra de normaliser la hauteur au ½ m supérieur.

## 2.5Profondeur d'enfouissement

La profondeur d'enfouissement imposée par les normes belges :

$$
Prof = \frac{H}{10} + 1
$$
 [m]  $(5.28)$ 

H : Hauteur minimal normalisé des conducteurs

NB : La valeur maximale de Prof est : 3 m

## 2.6 Détermination de la longueur de la chaîne de suspension

2.5.1 Choix du nombree d'assiettes en fonction du niveau de tension :

Nous devons calculer le nombre d'assiettes nécessaires au maintien de la distance de contournement. Pour une approche rapide, nous utilisons le tableau (2.4).

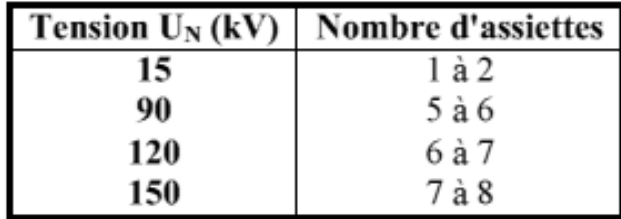

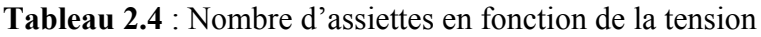

## 2.5.2 Distance phase/phase

L'écartement vertical entre phases,  $E_{\varphi\varphi}$ , vaut :

$$
\mathbf{E}_{\mathbf{q}\mathbf{q}} = \frac{\mathbf{U}_{\mathbf{N}}}{150} + \mathbf{CFI} \cdot \sqrt{\mathbf{f}_{\mathbf{MAX}} + \mathbf{SL}} \qquad \qquad [\mathbf{m}] \qquad (2.29)
$$

 $U_N$ : Tension nominale [Kv];

CFI : Coefficient dépend de la nature du conducteur ;

 $CFI = 0.75$  pour le cuivre -  $CFI = 1$  pour l'aluminium

 $f_{MAX}$ : Flèche maximale [m];

SL : Longueur de la chaîne d'isolateur [m].

2.5.3 Distance vertical minimal entre phases/terre

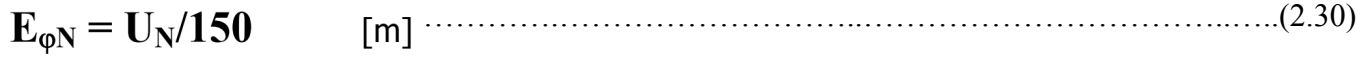

## Partie 3 : Calcule d'une ligne électrique aérienne

## 1. Circuit équivalent d'une ligne aérienne

 Une ligne aérienne ou un câble peuvent être représentées comme un circuit à constantes distribuées, comme il est montré sur la figure.2.9. Les résistances, l'inductance, la capacité, et la conductance de fuite d'un circuit à constantes distribuées sont réparties uniformément le long de la ligne.

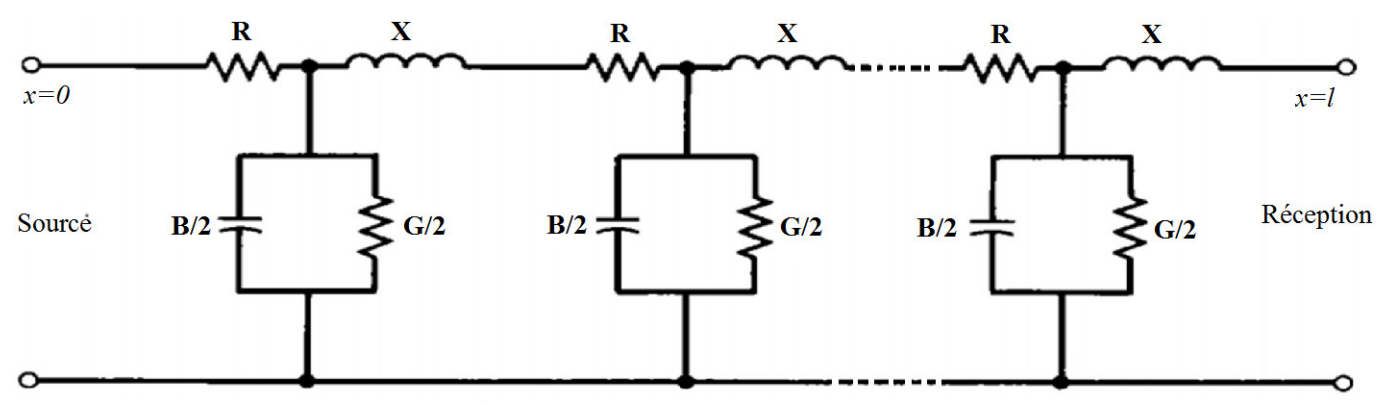

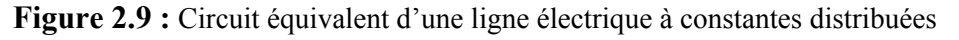

Par unité de longueur :

*X=l*ω : Représente la réactance inductive longitudunale d'un conducteur de ligne au neutre, *l* est

l'inductance

*R* : La résistance active à courant alternatif,

*B=C*ω: l'admittance transversale d'un conducteur de ligne au neutre, C est la capacité

*G* : La conductance active.

## 2. Modélisation mathématique des lignes électriques

 Les lignes de transport sont représentées par un modèle équivalent avec les paramètres «par phase» appropriés du circuit. Le modèle utilisé pour calculer les tensions, les courants, et les écoulements de puissance dépend de la longueur de la ligne.

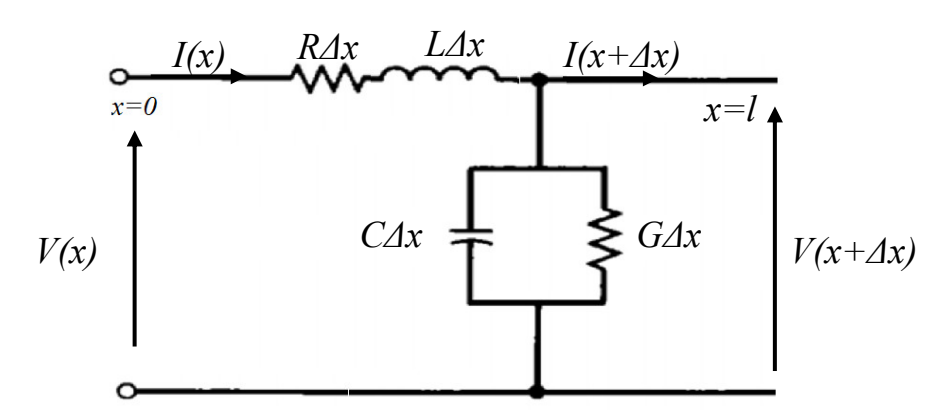

Figure 2.10 : Circuit équivalent d'une ligne longue

La ligne électrique est définie par les équations de tension et courant suivantes :

$$
\begin{cases}\nV(x) = ch(-g(x-l))V_R + Z_c sh(-g(x-l)I_R \\
I(x) = \frac{1}{Z_c} sh(-g(x-l))V_R + ch(-g(x-l)I_R\n\end{cases}
$$
\n(2.31)

Où ; g est la constante de propagation

*g ZY j* ………………………………………………………………………..(2.32)

g: Constante de propagation ;

- α : Facteur d'atténuation [Nepers/Km] ;
- β : Facteur de phase [rd/Km] ;

$$
Zc = \sqrt{\frac{Z}{Y}} \tag{2.33}
$$

 $Z_{\rm C}$ : L'impédance caractéristique de la ligne;

## 2.1 Caractéristiques de la ligne à la source x=0

$$
\begin{cases}\nV(x=0) = V_s = ch(gl) . V_R + Z_c sh(gl) . I_R \\
I(x=0) = I_s = \frac{1}{Z_c} sh(gl) . V_R + ch(gl) . I_R\n\end{cases}
$$
\n(2.34)

2.2 Représentation par un quadripôle

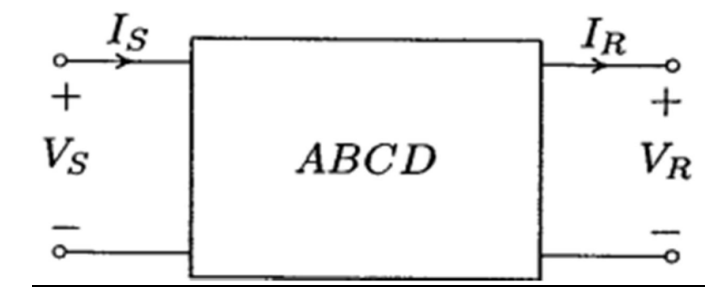

Figure 2.11 : Représentation de la ligne par un quadripôle

 $\overline{\mathcal{L}}$  $\left\{ \right.$  $\left| \right|$  $= C.V_R +$  $= A.V_R +$  $S$  – C<sub>r</sub>  $R$   $\mid$  *D*.  $R$  $S = \{I \cdot R \mid D \cdot I \}$  $I_{S} = C.V_{R} + D.I$  $V_{\rm s} = A V_{\rm R} + B I$  $V_R + D$ .  $V_R + B$ . ……………………………………………….……………………….(2.35)

$$
\begin{cases}\nA = D = ch(gl) \\
B = Z_c sh(gl) \\
C = \frac{1}{Z_c} sh(gl)\n\end{cases}
$$
\n(2.36)

2.3 Circuit équivalant en  $\pi$ 

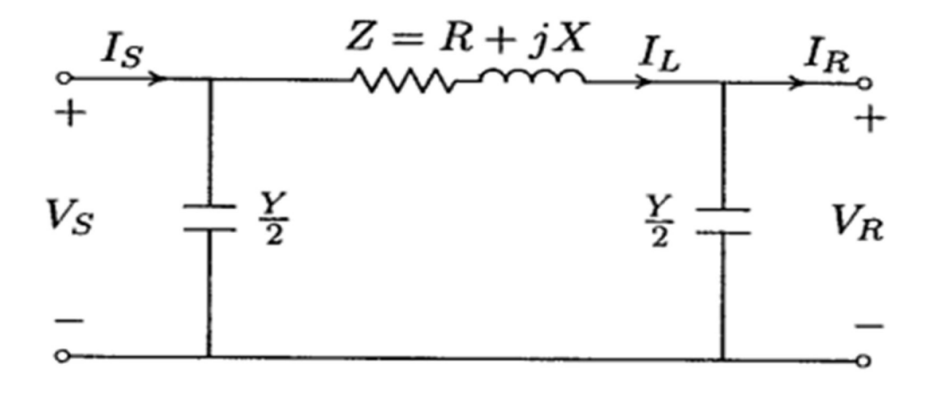

Figure 2.12 : Modèl équivalent en π

$$
V_S = Z.I_L + V_R = Z(I_R + \frac{Y}{2}.V_R) + V_R
$$
 (2.37)

$$
V_s = (1 + Z.\frac{Y}{2}).V_R + Z.I_R
$$
 (2.38)

Par identification :

$$
\begin{cases}\n1+Z.\frac{Y}{2} = ch(gl) = A \\
Z = Z_c sh(gl) = B \\
\frac{Y}{2} = \frac{ch(gl) - 1}{Z} = \frac{ch(gl) - 1}{Z_c sh(gl)} = \frac{A-1}{B}\n\end{cases} (2.39)
$$

# 2.4 Cas d'une ligne courte <80Km

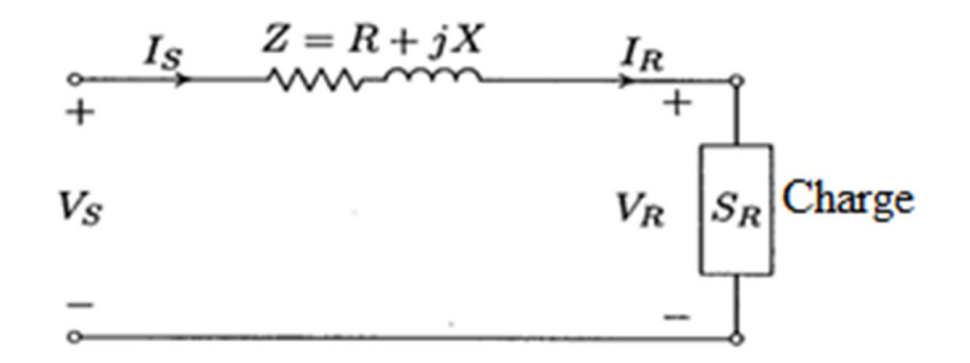

Figure 2.13 : Modèl d'une ligne courte

$$
\begin{cases}\nV_s = V_R + Z.I_R \\
I_s = 0.V_R + I_R\n\end{cases}\n\longrightarrow\n\begin{cases}\nA = D = 1 \\
B = Z \\
C = 0\n\end{cases}
$$
\n(2.40)

2.5 Cas d'une ligne longue et moyenne > 80Km

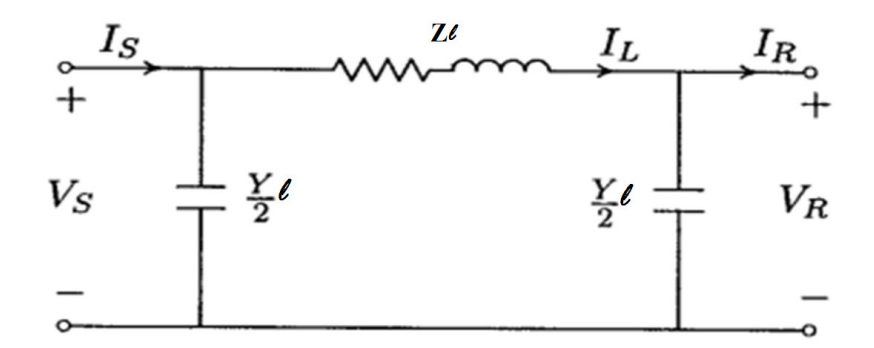

Figure 2.14 : Modèl d'une ligne longue et moyenne

$$
\overline{V}_{s} = \left(\frac{ZI.YI}{2} + 1\right)\overline{V}_{R} + ZI.\overline{I}_{R}
$$
\n
$$
\overline{I}_{s} = \left[\frac{YI}{2}(2 + \frac{ZI.YI}{2})\right]\overline{V}_{R} + \left(\frac{YI.ZI}{2} + 1\right)\overline{I}_{R}
$$
\n(2.41)

## 3. Régime permanent des lignes électriques

3.1 Puissance à la source et à la réception

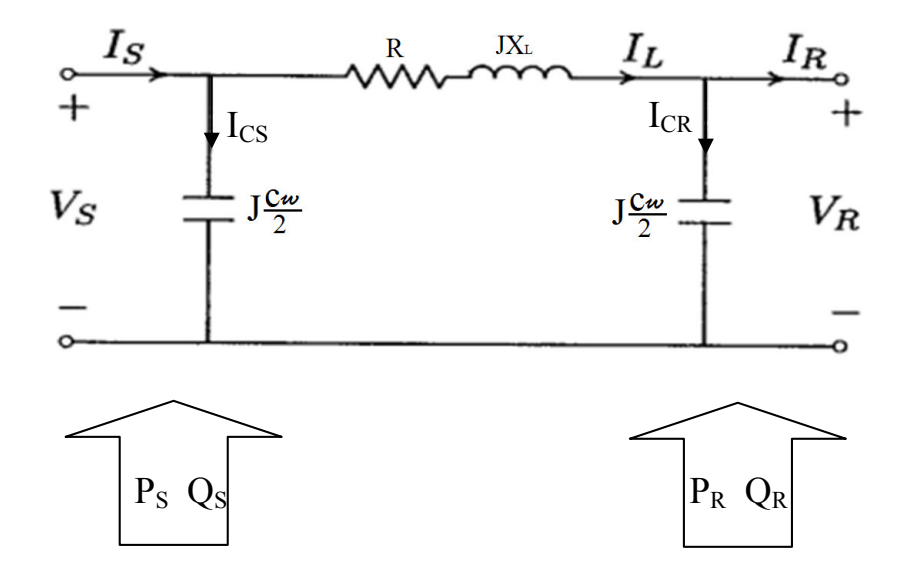

Figure 2.15 : Calcule des puissances en régime permanent

On se donne les puissances et le facteur de puissance à la source,  $P_R$ ,  $Q_R$ , et  $Cos\varphi_R$ , et on détermine les puissances et le facteur de puissance à la source, *PS*, *QS*, et *Cosφs* Nous avons :

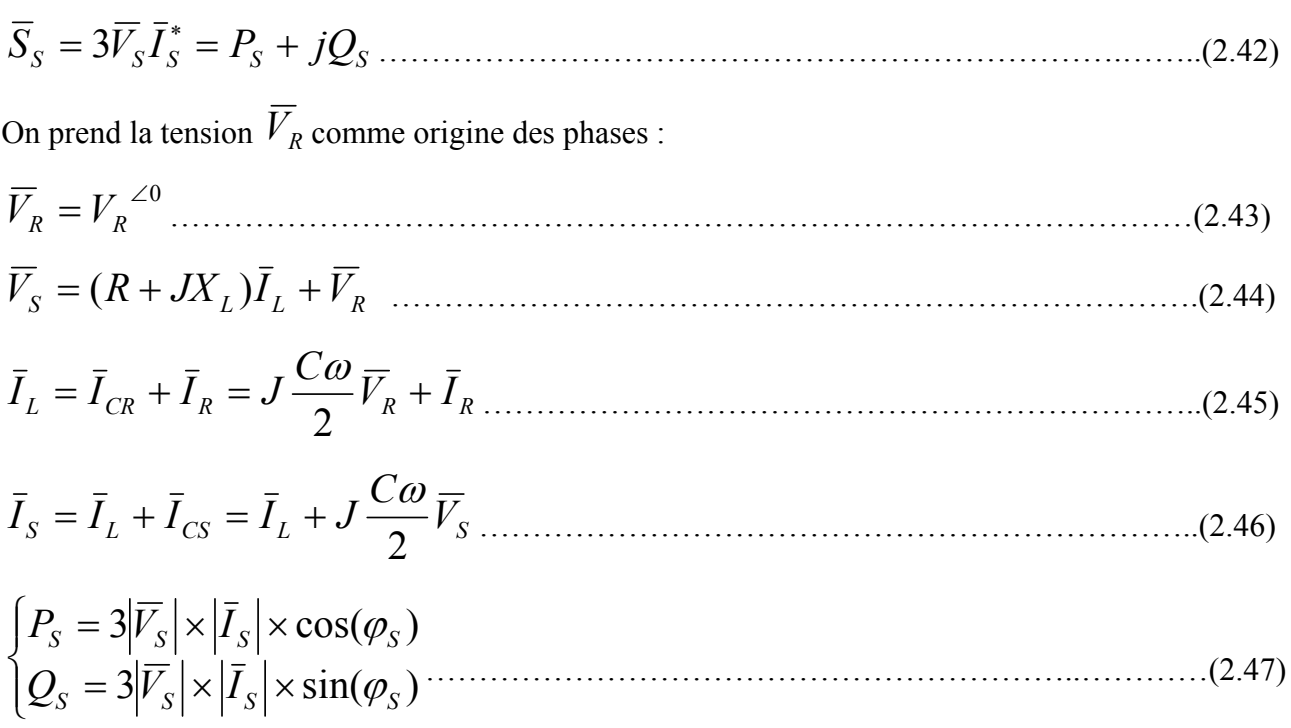

## 3.2 Pertes de puissances

Pertes actives :

$$
\Delta P_J = 3RI_L^2 \tag{2.48}
$$

Pertes réactives :

$$
\Delta P_J = 3X_L I_L^2 \tag{2.49}
$$

3.3 Rendement

$$
\xi = \frac{P_R}{P_S} \tag{2.50}
$$

Avec ;

$$
P_S = P_R + \sum Pertes
$$
\n
$$
\xi(\%) = \frac{|V_S| - |V_R|}{|V_R|} \times 100 = (\frac{|V_S|}{|V_R|} - 1) \times 100
$$
\n(2.52)

# 4. Fonctionnement des lignes électriques

4.1 Ligne sans pertes

$$
R = G = 0 \Longrightarrow \begin{cases} \alpha = 0 \\ g = \alpha + j\beta = j\beta \\ Z_c : \text{R\'eel} \quad Pure \end{cases} \tag{2.53}
$$

$$
\begin{cases}\nV(x) = V_R \cdot \cos \beta (l - x) + jZ_c \sin \beta (l - x) I_R \\
I(x) = j \frac{V_R}{Z_c} \cdot \sin \beta (l - x) + \cos (l - x) I_R\n\end{cases}
$$
\n(2.54)

$$
Z_C = \sqrt{\frac{Z}{Y}} = \sqrt{\frac{L}{C}} [\Omega] \tag{2.55}
$$

 $\theta = \beta \ln l$ : Angle électrique de la ligne

4.1 Puissance naturelle de la ligne

$$
P_0 = \frac{U_0^2}{Z_C} = \frac{3.V_0^2}{Z_C}
$$
\n(2.56)

U0 : Tension à vide entre phases en triphasé

V0 : Tension à vide en monophasé

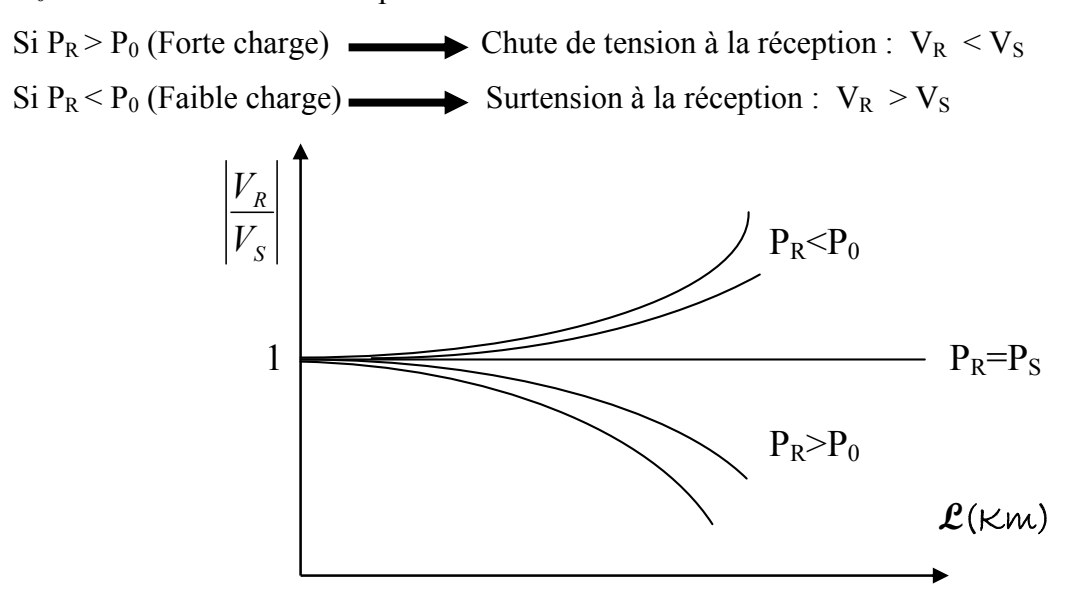

Figure 2.16 : Représentation de la puissance naturelle de la ligne

## 4.2 Cas d'une ligne non compensée

## *Cas d'une surtension à la réception :*

De l'équation (2.54), et pour  $x=0$  et  $I_R=0$  (à vide) :

$$
|V_s| = |V_R|\cos(\beta l) \Rightarrow \frac{|V_R|}{|V_s|} = \frac{1}{Cos(\beta l)} = \frac{1}{Cos(\theta)} \quad \dots \tag{2.57}
$$

Nous allons relever les valeurs suivantes pour:  $wl = 0.314 \frac{\Omega}{Km}$ , et  $wc = 4.94 \times 10^{-6} \frac{\Omega^{-1}}{Km}$ *wc* 1  $4.94 \times 10^{-6}$  $=4.94\times10^{-6}\frac{\Omega^{-1}}{V}$ 

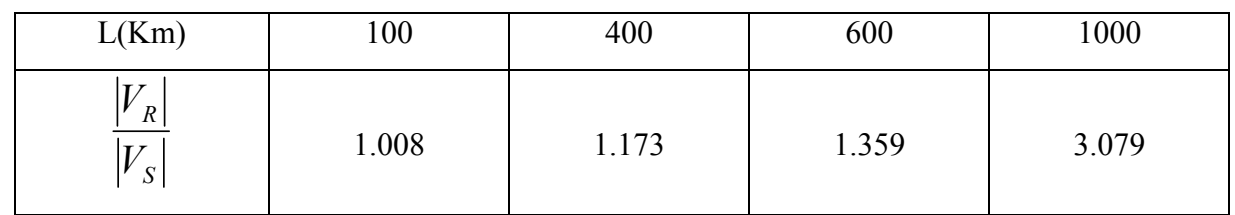

Tableau 2.5 Relevés de la surtension pour différentes longueur de la ligne Pour le cas de surtension, on déduit du tableau que : *PR< P0*

Pour absorber la puissance supplémentaire, on place une inductance du côté de la charge.

Il est recommandé de limiter la tension à vide à 25% à la source, et 40% à la réception.

$$
\begin{aligned}\n\begin{cases}\n\overline{V}_S &= \overline{V}_R \cdot \cos \theta + jZ_c \sin \theta \, I_R \\
\overline{S}_R &= P_R + jQ_R = 3 \times \overline{V}_R \times \overline{I}_R^* \implies P_R - jQ_R = 3 \times \overline{V}_R \times \overline{I}_R \text{ (2.58)} \\
\text{Done:} \quad \overline{I}_R &= \frac{P_R - jQ_R}{3 \times V_R} \text{ (2.59)} \\
43 \text{ Cas d'une ligne comperséc} \\
\hline\n\end{cases}\n\end{aligned}
$$
\n
$$
\begin{aligned}\n\text{A3 } \text{Cas d'une ligne comperséc} \\
\text{S1 } \text{P}_R \geq \text{P}_0 \implies \text{Chute de tension} \implies \text{Comparison capacity} \\
\text{I1 } \text{faut avoir } \text{P}_R = \text{P}_0 \implies \text{Augmenter } \text{P}_0\n\end{aligned}
$$
\n
$$
\begin{aligned}\n\text{Nous avons, d'après (2.53), } P_0 &= \frac{U_0^2}{Z_C} \\
\text{Done: } P_0 \uparrow \implies Z_C \downarrow \text{ (Pour augmenter } \text{P}_0 \text{ on dimimize } Z_C) \\
\text{Et comme: } Z_C &= \sqrt{\frac{Z}{Y}} \\
\text{Done: } Z_C \downarrow \implies \begin{cases}\nDi \text{ min } uer \dots X_I \downarrow \\
(Ou) \\
Augmenter \dots X_C \uparrow \\
\text{1/Diminuer } X_I : \text{Comparison capacity } \text{e} \text{ s} \text{ in } \mathbb{Z}.\n\end{cases} \\
2/Augmenter X_C : \text{Comparison capacity } \text{e} \text{ s} \text{ in } \mathbb{Z}.\n\end{aligned}
$$
\n
$$
\begin{aligned}\n\text{S1 } \text{P}_R = \text{P}_0 \implies \text{La tension set in either on tout point de la ligne} \\
\text{S1 } \text{P}_R = \text{P}_0 \implies \text{La tension set in the end out point de la ligne} \\
\text{S2 } \text{S1 } \text{P}_R = \text{P}_0 \implies \text{L} \text{a tension set in the end out point de la ligne} \\
\text{Done: } \text{D0} \text{m} \text{m} \text{m} \text
$$

## 5. Lignes de transport haute tension en continu (HVDC)

5.1 Comparaison entre les lignes de transport en continu (DC) et alternatif (AC)

5.1.1 Comparaison économique :

**Suppositions** 

 $\triangleright$  Il est supposé que la même puissance est transportée par une ligne triphasée (AC) et une ligne (DC).

$$
\blacktriangleright \quad V_{DC} = V_{\text{max}-AC} = \sqrt{2} V_{\text{eff}-AC} \ ,
$$

- *Vmax-AC*: La tension simple maximale en alternatif.

- $-V_{DC}$ : La tension continue.
- $\triangleright$  La valeur du courant continu égale à la valeur du courant efficace pour chaque phase,  $I_{DC}=I_{eff}$
- $\triangleright$  Pour le système triphasé, la puissance est donnée par:

*PAC* 3*Veff Ieff* cos …………………………………………………..……………(2.62)

La puissance totale dans la ligne continue est donnée par:

$$
P_{DC} = 2 \times V_{DC} \times I_{DC} \tag{2.63}
$$

Le rapport entre  $P_{DC}$  et  $P_{AC}$  est donc :

$$
\frac{P_{DC}}{P_{AC}} = \frac{2 \times V_{DC} \times I_{DC}}{3 \times V_{eff} \times I_{eff} \times \cos \varphi} = \frac{2 \times \sqrt{2} \times V_{eff} \times I_{DC}}{3 \times V_{eff} \times I_{eff} \times \cos \varphi}
$$
(2.64)

$$
\frac{P_{DC}}{P_{AC}} = \frac{2 \times \sqrt{2}}{3 \cos \varphi}
$$
 (2.65)

Si on prend;  $\cos \varphi \approx 0.945 \Rightarrow \frac{P_{DC}}{P} \approx 1$ *AC DC P P* ………………………………………………………..(2.66)

- 1. Une ligne (DC) ayant la même tension maximale (Phase-Neutre) d'un système triphasé (AC) peut transporter la même puissance par le même courant avec uniquement 02 conducteurs.
- 2. Une ligne continue (DC) présente une baisse de pertes Joules de (25% à 35%) par rapport à une ligne alternative (AC), pour la même distance.
- 3. Une ligne continue nécessite 2/3 de conducteurs par rapport à une ligne alternative, donc :
	- Des pylones plus légères et fondation moin importante.
	- Coût de construction plus bas.
- 4. A cause des attractions électrostatiques pour les lignes (DC), la pollution représente un prooblème pour l'isolation, ce qui exige l'augmentation des longueurs d'isolation plus grand qu'en alternatif

Conclusion : Le coût d'investissement requis pour une ligne continue (DC) ne représente que 70% de celui requis pour une ligne alternative.

5.1.2 Comparaison technique:

## Avantages:

- $\triangleright$  Les lignes (DC) présentent des pertes plus basses.
- $\triangleright$  Les lignes (DC) ont des surtensions de commutation plus basses.
- Les lignes (DC) présentent plus de stabilité (Pas de synchronisme comme l'alternatif).
- Les lignes 'DC) présentent une grande possibilité d'alimenter des systèmes à différentes fréquences grâce aux convertisseurs.
- La ligne (DC) a une puissance de court-circuit réduite.

## Inconvénients:

- Absence des transformateurs AC/DC (où) DC/AC.
- $\triangleright$  Les lignes (DC) ne peuvent pas alimenter directement les charges et nécessite des convertisseurs, qui sont coûteux.
- Les lignes à courant continu ne peuvent pas être exploitées économiquement avec des convertisseurs intermédiaires.
- Les convertisseurs ont besoin d'une puissance réactive élevée pour la commutation (Jusqu'à 60% de la puissance active).

## Conclusion:

 Le transport de l'électricité par des lignes (DC) n'est pas économique que pour les distances les plus importantes (> 800 Km)